государственное бюджетное общеобразовательное учреждение Самарской области средняя общеобразовательная школа №21 города Сызрани городского округа Сызрань Самарской области

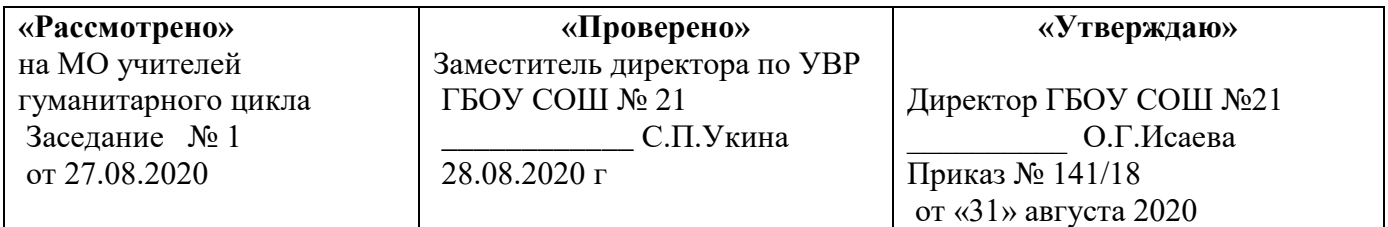

# **Рабочая программа элективного курса**

«Компьютерная графика и дизайн»

10 класс

2020 -2021 учебный год

## **1. Пояснительная записка.**

Рабочая программа учебного курса «Компьютерная графика и дизайн» составлена на основе следующих документов:

 Федеральный компонент государственного стандарта общего образования, утвержденный приказом Министерства образования РФ № 1089 от 05.03.2004;

 Федеральный базисный учебный план для среднего (полного) общего образования, утвержденный приказом Министерства образования РФ № 1312 от 05.03.2004;

 Федеральный перечень учебников, рекомендованных (допущенных) Министерством образования к использованию в образовательном процессе в образовательных учреждениях, реализующих образовательные программы общего образования на 2014/2015 учебный год

 Стандарт среднего (полного) общего образования по информатике и ИКТ (из приложения к приказу Министерства образования России от 05.03.2004 № 1089

 Обязательный минимум содержания среднего (полного) общего образования по информатике (из приложения к приказу Министерства образования России от 30.06.99 №56)

Данный курс является элективным, и ориентирован на учащихся 10 или 11 классов старшей профильной школы. Рекомендуемые профили – естественно-математический, технологический, социально-гуманитарный.

Базируется на программе по информатике для средней общеобразовательной школы, и предполагает повышения уровня образования за счѐт расширенного изучения материала по информационным технологиям, изучаемым в общеобразовательной школе.

Курс рассчитан на 34 часа, которые проводятся в течение учебного года по 1 часу в неделю.

При изучении курса используется проектный метод обучения. Что позволяет организовать развитие навыков самостоятельной индивидуальной и групповой работы при практическом выполнении заданий.

## **Цели и задачи курса:**

- дать глубокое понимание принципов построения и хранения изображений;
- изучить форматы графических файлов и целесообразность их использования при работе с различными графическими программами;
- рассмотреть применение основ компьютерной графики в различных графических программах;
- научить учащихся создавать и редактировать собственные изображения, используя инструменты графических программ;
- научить выполнять обмен графическими данными между различными программами.

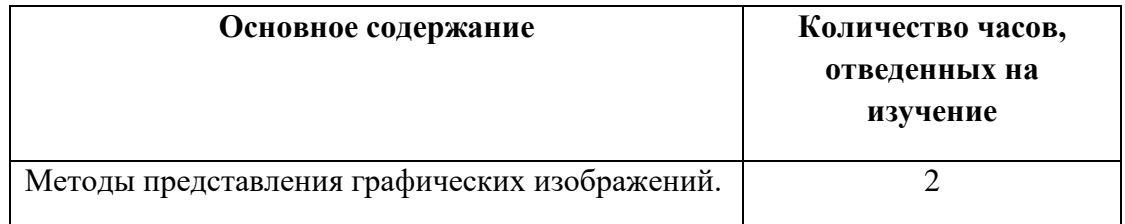

## **2. Учебно - тематический план.**

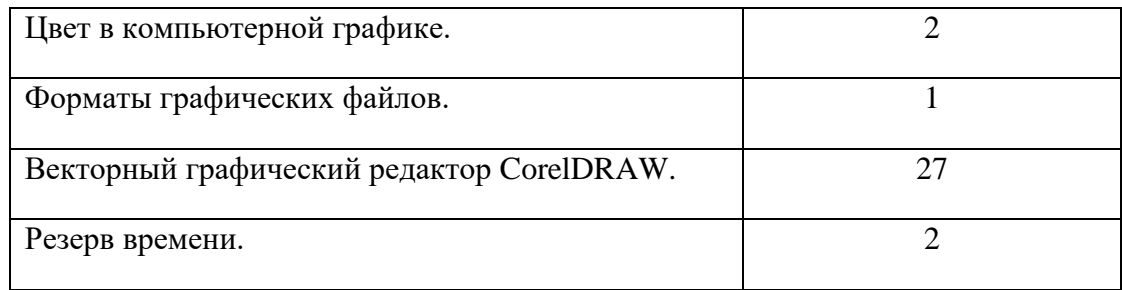

# **3. Содержание тем учебного предмета.**

Общее число часов – 34 ч.

# **Часть1. Основы изображения.**

# **1. Методы представления графических изображений**

Растровая графика. Достоинства растровой графики. Недостатки растровой графики. Векторная графика. Достоинства векторной графики. Недостатки векторной графики. Сравнение растровой и векторной графики. Особенности растровых и векторных программ.

# **2. Цвет в компьютерной графике**

Описание цветовых оттенков на экране монитора и на принтере (цветовые модели). Цветовая модель **RGB.** Формирование собственных цветовых оттенков на экране монитора. Цветовая модель **CMYK.** Формирование собственных цветовых оттенков при печати изображений. Взаимосвязь цветовых моделей **RGB** и **CMYK.** Кодирование цвета в различных графических программах. Цветовая модель **HSB** (Тон — Насыщенность — Яркость).

## **3. Форматы графических файлов**

Векторные форматы. Растровые форматы. Методы сжатия графических данных. Сохранение изображений в стандартных форматах, а также собственных форматах графических программ. Преобразование файлов из одного формата в другой.

# **Часть 2. Программы векторной и растровой графики.**

# **4. Создание иллюстраций**

# **4.1.Введение в программу CorelDRAW**

# **4.2.Рабочее окно программы CorelDRAW**

Особенности меню. Рабочий лист. Организация панели инструментов. Панель свойств. Палитра цветов. Строка состояния.

## **4.3. Основы работы с объектами**

Рисование линий, прямоугольников, квадратов, эллипсов, окружностей, дуг, секторов, многоугольников и звезд. Выделение объектов. Операции над объектами: перемещение, копирование, удаление, зеркальное отражение, вращение, масштабирование. Изменение масштаба просмотра при прорисовке мелких деталей. Особенности создания иллюстраций на компьютере.

## **4.4. Закраска рисунков**

Закраска объекта (заливка). Однородная, градиентная, узорчатая и текстурная заливки. Формирование собственной палитры цветов. Использование встроенных палитр.

## **4.5. Вспомогательные режимы работы**

Инструменты для точного рисования и расположения объектов относительно друг друга: линейки, направляющие, сетка. Режимы вывода объектов на экран: каркасный, нормальный, улучшенный.

#### **4.6. Создание рисунков из кривых**

Особенности рисования кривых. Важнейшие элементы кривых: узлы и траектории. Редактирование формы кривой. Рекомендации по созданию рисунков из кривых.

## **4.7. Методы упорядочения и объединения объектов**

Изменение порядка расположения объектов. Выравнивание объектов на рабочем листе и относительно друг друга. Методы объединения объектов: группирование, комбинирование, сваривание. Исключение одного объекта из другого.

#### **4.8. Эффект объема**

Метод выдавливания для получения объемных изображений. Перспективные и изометрические изображения. Закраска, вращение, подсветка объемных изображений.

#### **4.9. Перетекание**

Создание технических рисунков. Создание выпуклых и вогнутых объектов. Получение художественных эффектов.

### **4.10. Работа с текстом**

Особенности простого и фигурного текста. Оформление текста. Размещение текста вдоль траектории. Создание рельефного текста. Масштабирование, поворот и перемещение отдельных букв текста. Изменение формы символов текста.

## **4.11. Сохранение и загрузка изображений в CorelDRAW**

Особенности работы с рисунками, созданными в различных версиях программы CorelDRAW. Импорт и экспорт изображений в CorelDRAW.

## **4. Требования к уровню подготовки учащихся, обучающихся по данной программе.**

## **Результаты освоения учебного предмета**

#### **Личностные результаты:**

- Особенности, достоинства и недостатки растровой графики;
- Особенности, достоинства и недостатки векторной графики;
- Методы описания цветов в компьютерной графике цветовые модели;
- Способы получения цветовых оттенков на экране монитора и принтере;
- Способы хранения изображений в файлах растрового и векторного форматов;
- Методы сжатия графических файлов;
- Проблемы преобразования графических файлов;
- Назначение и функции различных графических программ.

## **Метапредметные результаты:**

- умение самостоятельно выделять и формулировать познавательные цели;
- исследование объектов с целью выделения признаков (существенных, несущественных);
- умение осуществлять знаково-символические действия, включая моделирование (преобразование объекта из чувственной формы в модель, где выделены

существенные характеристики объекта; преобразование модели с целью выявления общих законов, определяющих данную предметную область);

- проектирование деятельности по решению задачи: определение последовательности промежуточных целей с учетом конечного результата;
- прогнозирование результата деятельности и его характеристик; внесение необходимых корректив в план по ходу его выполнения;
- приобретение навыков осуществления рефлексии способов и условий действий: контроль за ходом процесса, сличение промежуточных результатов с заданным эталоном;
- умение выбирать источники информации, необходимые для решения задачи (средства массовой информации, электронные базы данных, информационнотелекоммуникационные системы, Интернет, словари, справочники, энциклопедии и др.);
- умение выбирать и использовать средства ИКТ для решения задач из разных сфер человеческой деятельности;
- умение выдвигать и обосновывать гипотезы;
- приобретение навыков самостоятельного создания способов решения проблем творческого и поискового характера.

# **Предметные результаты:**

- **Различать форматы** графических файлов и понимать целесообразность их использования при работе с различными графическими программами.
- **Создавать** собственные иллюстрации, используя главные инструменты векторных программ, а именно:
	- Создавать рисунки из простых объектов (линий, дуг, окружностей и т.д.);
	- Выполнять основные операции над объектами (удаление, перемещение, масштабирование, вращение и т.д.);
	- Формировать собственные цветные оттенки в различных цветовых моделях;
	- Создавать заливки из нескольких цветовых переходов;
	- Работать с контурами объектов;
	- Создавать рисунки из кривых;
	- Создавать иллюстрации с использованием метода упорядочивания и объединения объектов, а также операции вычитания и пересечения;
	- Получать объемные изображения;
	- Применять различные графические эффекты (объем, перетекание, фигурная подрезка и т.д.);
	- Создавать надписи, заголовки, размещать текст вдоль траектории.
- **Выполнять** обмен графическими данными между различными программами.

# *В результате обучения учащиеся смогут получить опыт*

- проектной деятельности, создания, редактирования, оформления, сохранения, передачи информационных объектов различного типа с помощью современных программных средств;
- коллективной реализации информационных проектов, информационной деятельности в различных сферах, востребованных на рынке труда;
- эффективного применения информационных образовательных ресурсов в учебной деятельности, в том числе самообразовании;
- эффективной организации индивидуального информационного пространства;
- рисовать изображения;
- импортировать векторную и растровую графику;
- работать с текстом;
- производить изменение формы, цвета и положения объекта во времени и в пространстве;
- создавать элементы управления (кнопки, меню и пр.) для интерактивной анимации.

# **Образовательные результаты**

*В рамках данного курса учащиеся должны овладеть основами компьютерной графики:*

- особенности, достоинства и недостатки растровой графики;
- особенности, достоинства и недостатки векторной графики;
- методы описания цветов в компьютерной графике цветовые модели;
- способы получения цветовых оттенков на экране и принтере;
- способы хранения изображений в файлах растрового и векторного формата;
- методы сжатия графических данных;
- проблемы преобразования форматов графических файлов;
- назначение и функции различных графических программ;
- особенности, достоинства и недостатки растровой графики;
- методы описания цветов в компьютерной графике цветовые модели, цветовые схемы;
- способы получения цветовых оттенков на экране и принтере;
- назначение и функции программы Adobe Photoshop;
- возможности графического редактора Corel Draw;
- преимущества и недостатки Corel Draw;
- особенности работы с векторными изображениями;
- интерфейс и основные параметры (характеристики) изображения;
- функции инструментальных палитр;
- виды заливок, группы фильтров графического изображения.

## *В результате освоения практической части курса учащиеся должны:*

- 1. Создавать и редактировать изображения в программе Adobe Photoshop, а именно:
	- Выделять фрагменты изображений с использованием различных инструментов (область, лассо, волшебная палочка и др.).
	- Перемещать, дублировать, вращать выделенные области.
	- Редактировать фотографии с использованием различных средств художественного оформления.
	- Сохранять выделенные области для последующего использования.
	- Монтировать фотографии (создавать многослойные документы).
	- Раскрашивать черно-белые эскизы и фотографии.
	- Применять к тексту различные эффекты.
	- Выполнять тоновую и цветовую коррекцию фотографий.
	- Ретушировать фотографии.
- 2. Запускать редактор Corel Draw и пользоваться его инструментами;
	- настраивать, создавать и использовать кисти;
	- создавать изображения;
	- работать с текстом в Corel Draw;
	- проводить коррекцию изображений и их художественную обработку;
	- работать с фильтрами изображения.

В конце изучаемого курса учащиеся могут:

- 1. Защитить реферат, доклад.
- 2. Представить свои разработки визиток, реклам, открыток.
- 3. Представить реставрированные и обработанные фотографии.
- 4. Представить коллажи.
- 5. Представить мультимедиа-презентацию.
- 6. Представить созданные изображения на Web-странице.
- 7. Оформить школьную газету с помощью импортированных изображений в документ издательской системы.

### **Межпредметные связи**

Знания, полученные при изучении курса «Компьютерная графика и дизайн», учащиеся могут использовать при создании рекламной продукции, для визуализации научных и прикладных исследований в различных областях знаний — физике, химии, биологии и др. Созданное изображение может быть использовано в докладе, статье, мультимедиа-презентации, размещено на Web- странице или импортировано в документ издательской системы. Знания и умения, приобретенные в результате освоения курса «Компьютерная графика и дизайн», являются фундаментом для дальнейшего совершенствования мастерства в области трехмерного моделирования, анимации, видеомонтажа, создания систем виртуальной реальности.

# **Методы преподавания (включая формы организации учебных занятий)**

Занятия включают лекционную и практическую часть. Практическая часть курса организована в форме уроков. Важной составляющей каждого урока является самостоятельная работа учащихся. Тема урока определяется приобретаемыми навыками, например «Создание рисунков из кривых». В каждом уроке материал излагается следующим образом:

- 1. Повторение основных понятий и методов для работы с ними.
- 2. Ссылки на разделы учебного пособия, которые необходимо изучить перед выполнением заданий урока.
- 3. Основные приемы работы. Этот этап предполагает самостоятельное выполнение заданий для получения основных навыков работы; в каждом задании формулируется цель и излагается способ ее достижения.
- 4. Упражнения для самостоятельного выполнения.
- 5. Проекты для самостоятельного выполнения.

## **Список литературы (основной и дополнительной).**

- 1. Залогова Л.А. Компьютерная графика: Элективный курс. Практикум. М.-Бином. Лаборатория знаний, 2009.
- 2. Залогова Л.А. Компьютерная графика: Элективный курс. М.-Бином. Лаборатория знаний, 2009.
- 3. Залогова Л.А. Компьютерная графика.– М.-Бином. Лаборатория знаний, 2009.
- 4. Залогова Л.А. Компьютерная графика. Практикум. М.-Бином. Лаборатория знаний, 2009.
- 5. Олтман P. CorelDRAW 9. М.: ЭНТРОП, Киев: ВЕК+, Киев: Издательская группа BHV, 2008.
- 6. Тайц A.M., Тайц A.A. CorelDRAW 11. СПб.: БХВ-Петербург, 2008.

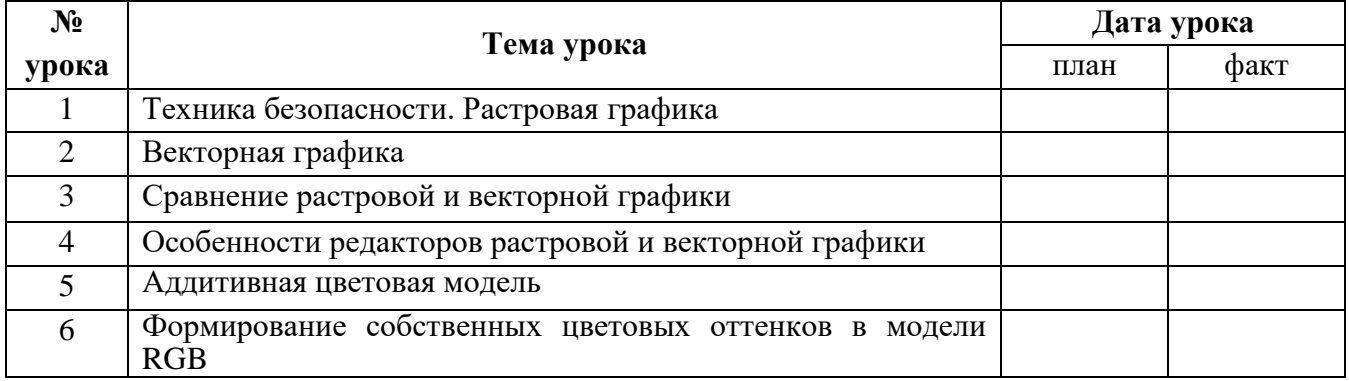

#### **Календарно – тематическое планирование**

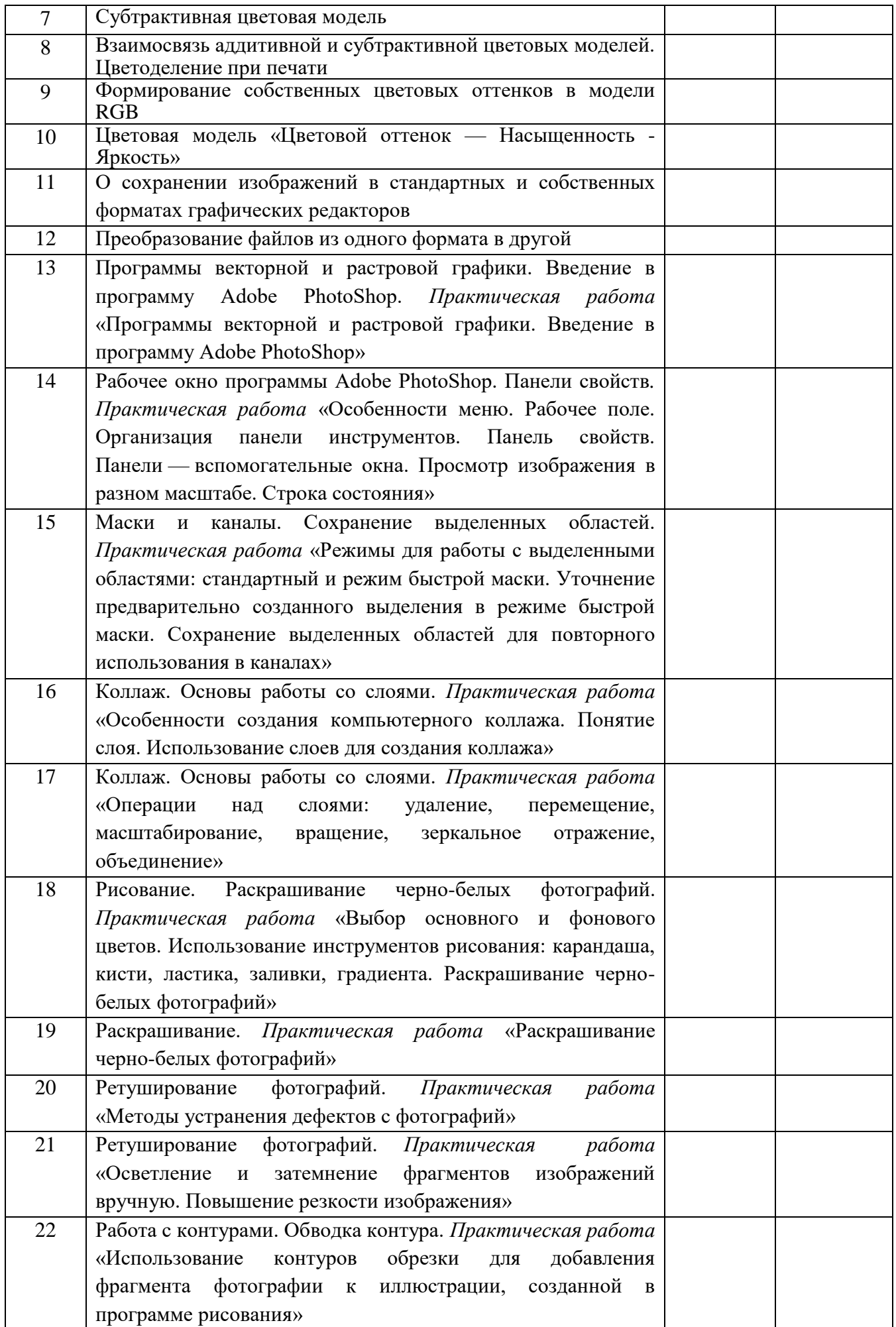

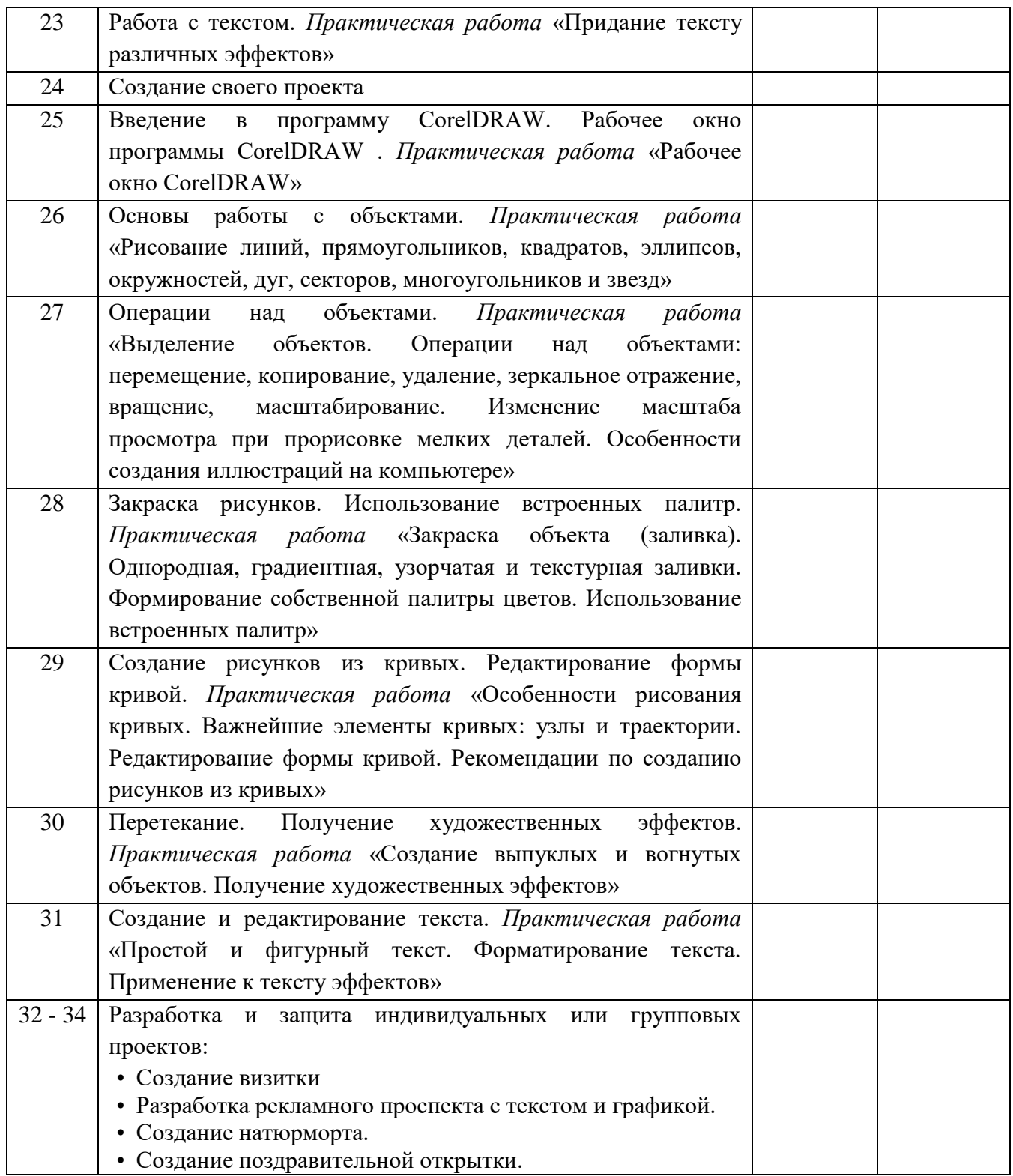

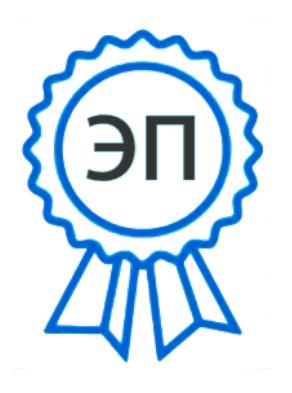

 $C=RU$ , O=ГБОУ СОШ № 21 г. Сызрани, CN=Исаева Ольга Геннадьевна, E=school21\_szr@samara.edu.ru 008184f056ab184403 2021.06.09 12:13:36+04'00'